### Introduction to Data Structures

#### Riya Roy Department of Computer Application

#### Data Structures

A data structure is a scheme for organizing data in the memory of a computer.

Some of the more commonly used data structures include lists, arrays, stacks, queues, heaps, trees, and graphs.

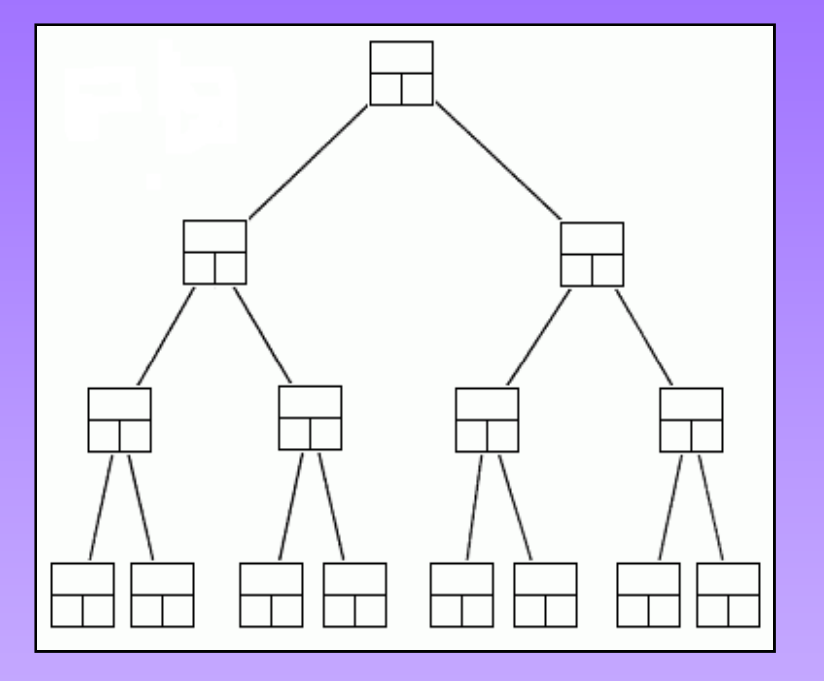

Binary Tree

#### Data Structures

The way in which the data is organized affects the performance of a program for different tasks.

Computer programmers decide which data structures to use based on the nature of the data and the processes that need to be performed on that data.

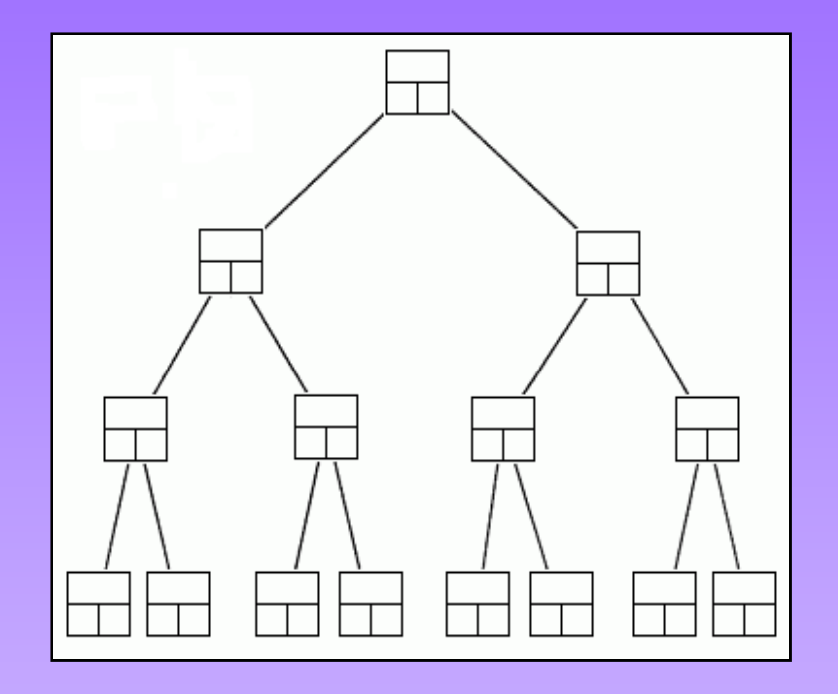

Binary Tree

## Example: A Queue

A *queue* is an example of commonly used simple data structure. A queue has beginning and end, called the *front* and *back* of the queue.

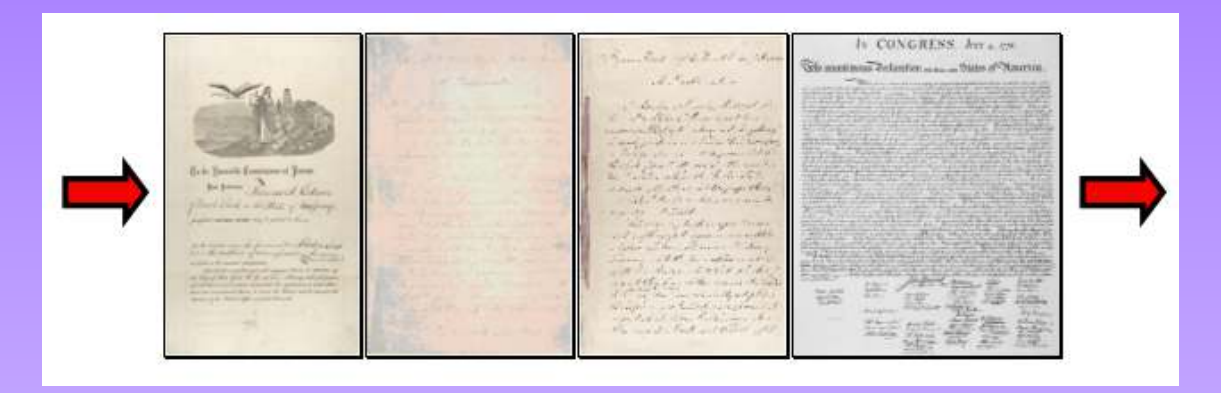

Data enters the queue at one end and leaves at the other. Because of this, data exits the queue in the same order in which it enters the queue, like people in a checkout line at a supermarket.

## Example: A Binary Tree

A *binary tree* is another commonly used data structure. It is organized like an upside down tree.

Each spot on the tree, called <sup>a</sup>*node*, holds an item of data along with a left pointer and a right pointer. The state of the state of the state of the state  $\mathsf{Binary\,Tree}$ 

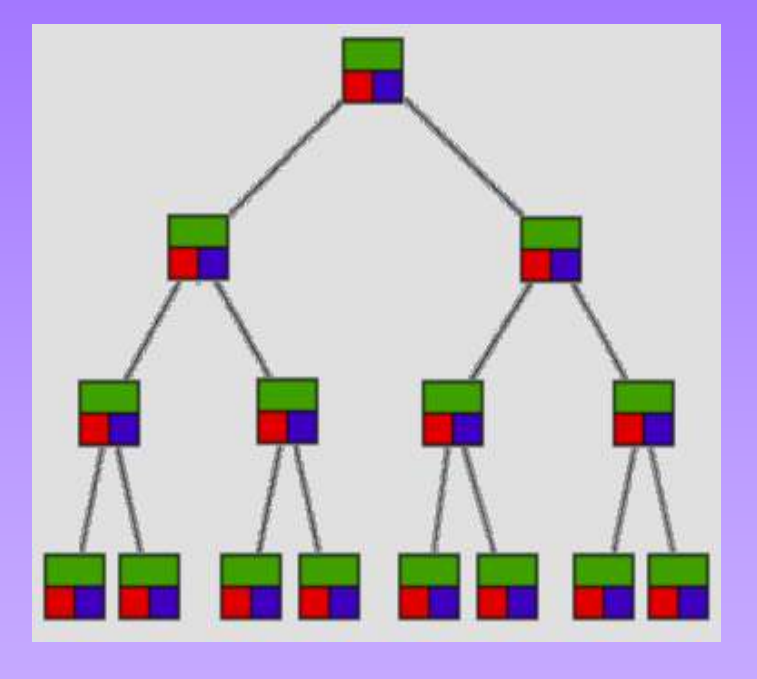

#### Example: A Binary Tree

The pointers are lined up so that the structure forms the upside down tree, with a single node at the top, called the root node, and branches increasing on the left and right as you go down the tree.

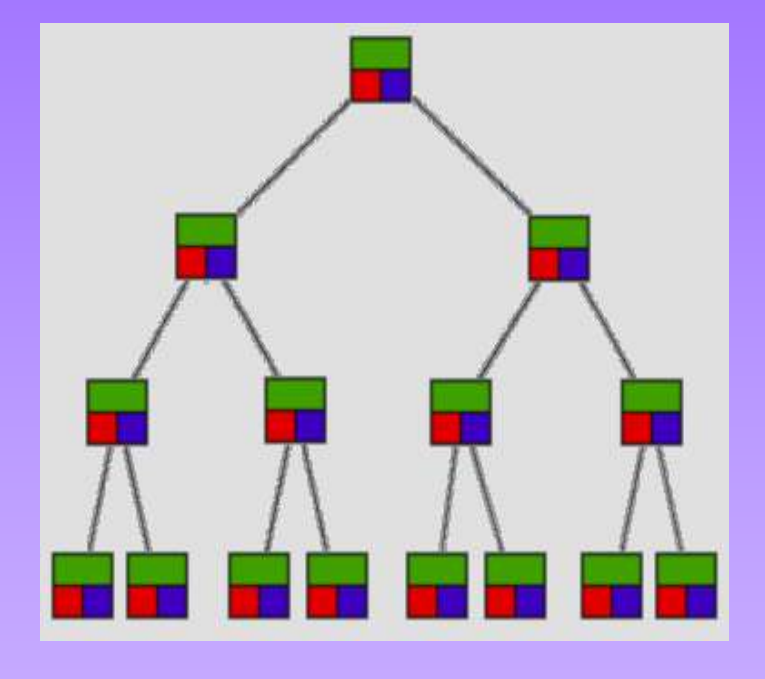

Binary Tree

By comparing the queue with the binary tree, you can see how the structure of the data affects what can be done efficiently with the data.

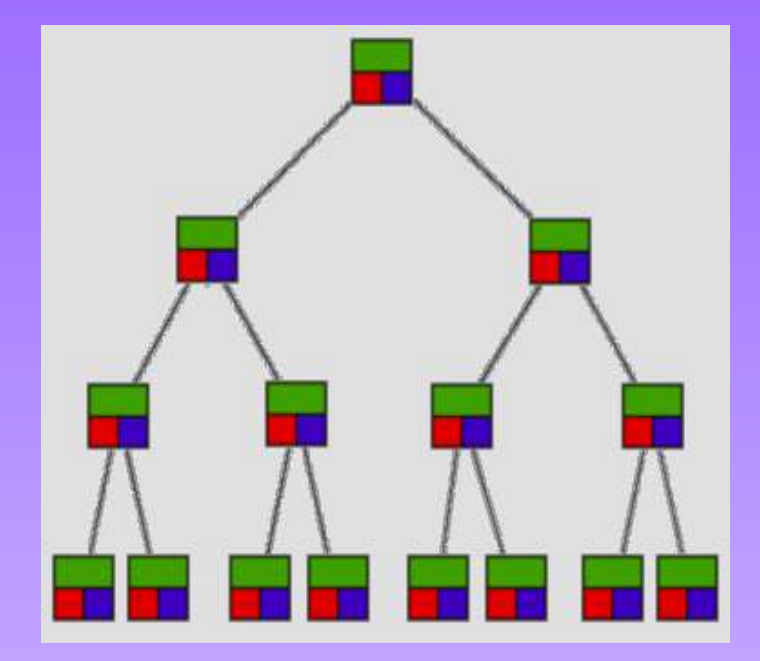

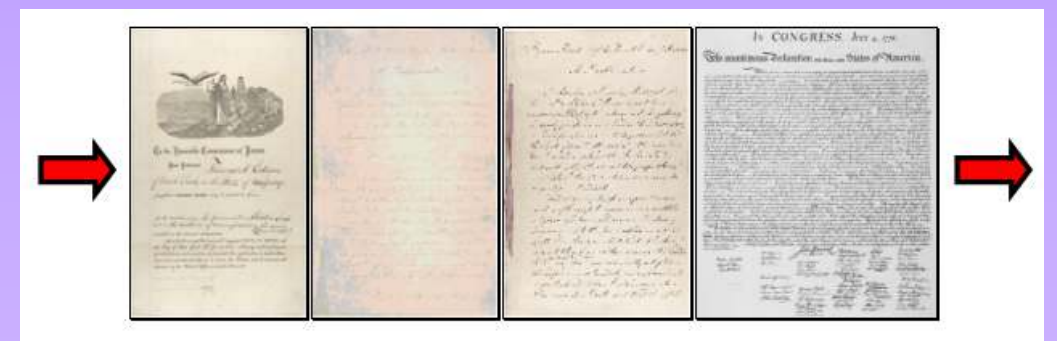

A queue is a good data structure to use for storing things that need to be kept in order, such as a set of documents waiting to be printed on a network printer.

.

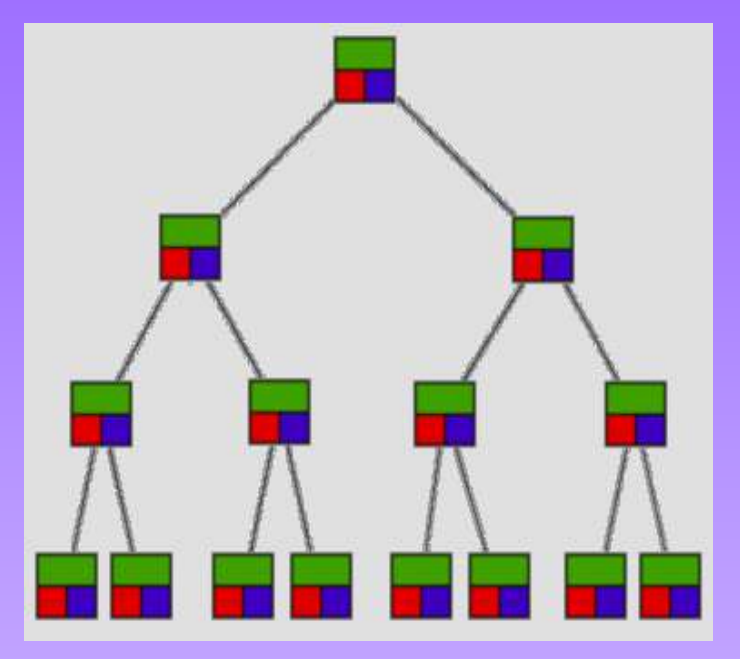

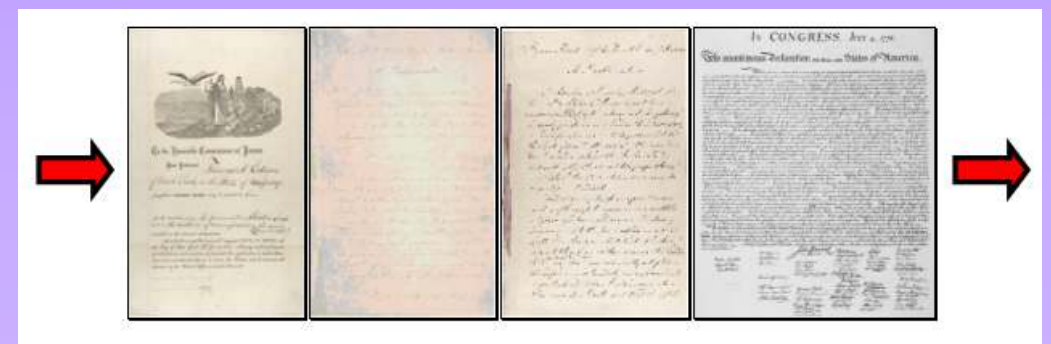

The jobs will be printed in the order in which they are received.

Most network print servers maintain such a *print queue*.

.

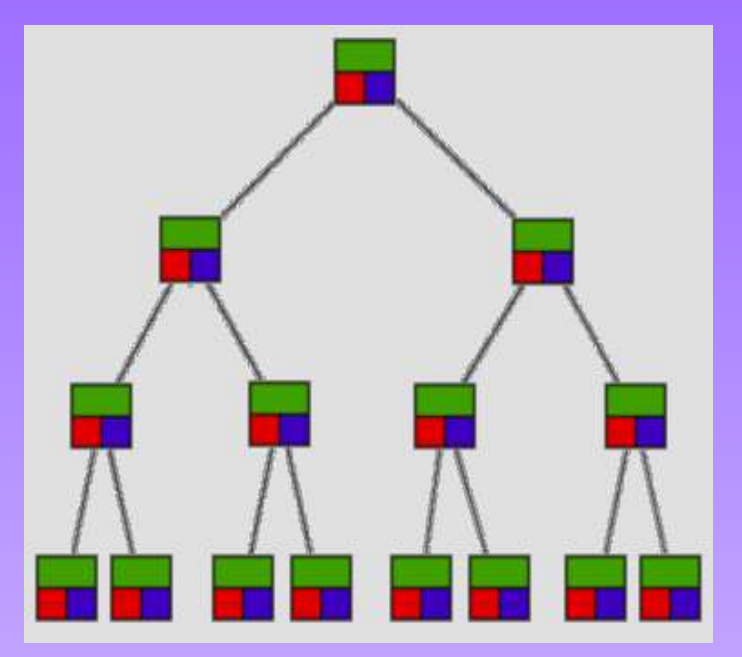

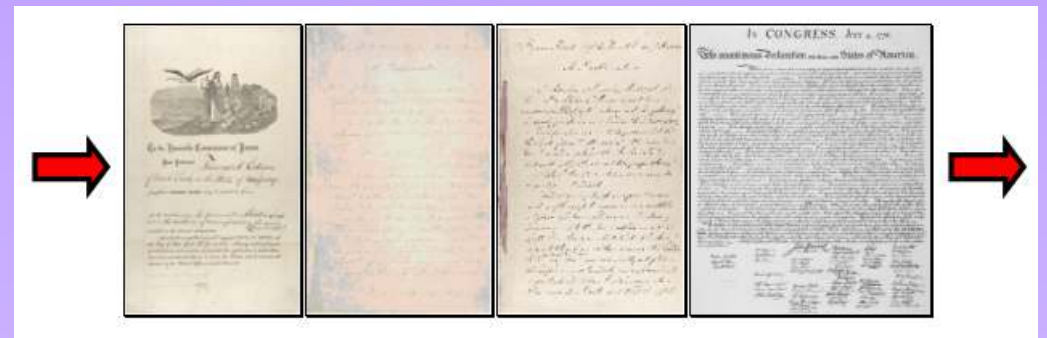

A binary tree is a good data structure to use for searching sorted data.

The middle item from the list is stored in the root node, with lesser items to the left and greater items to the right.

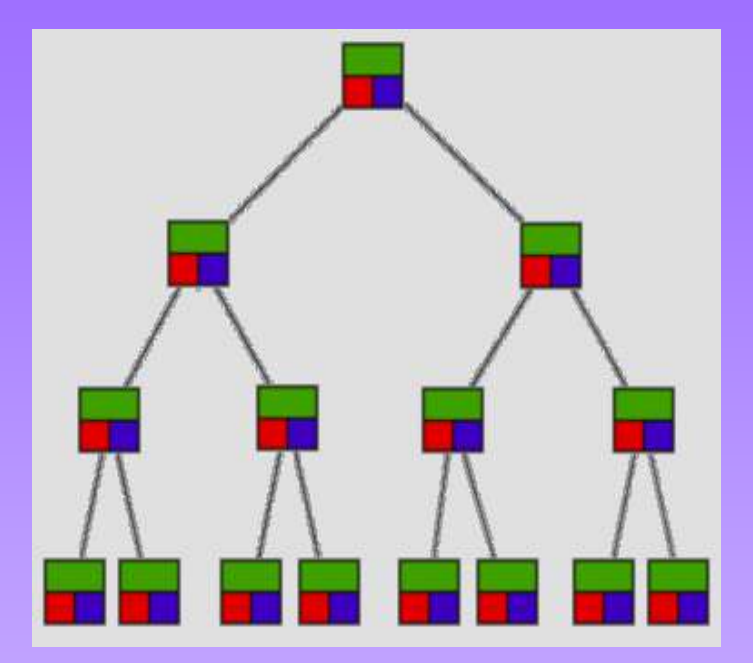

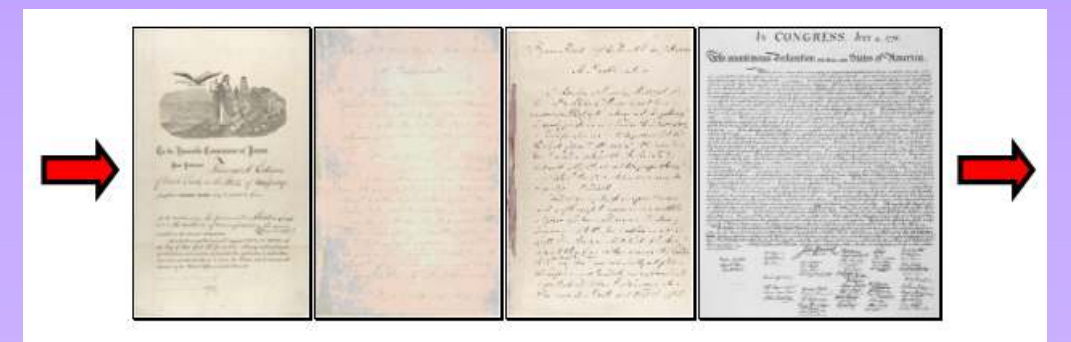

A search begins at the root. The computer either find the data, or moves left or right, depending on the value for which you are searching.

Each move down the tree cuts the remaining data in half.

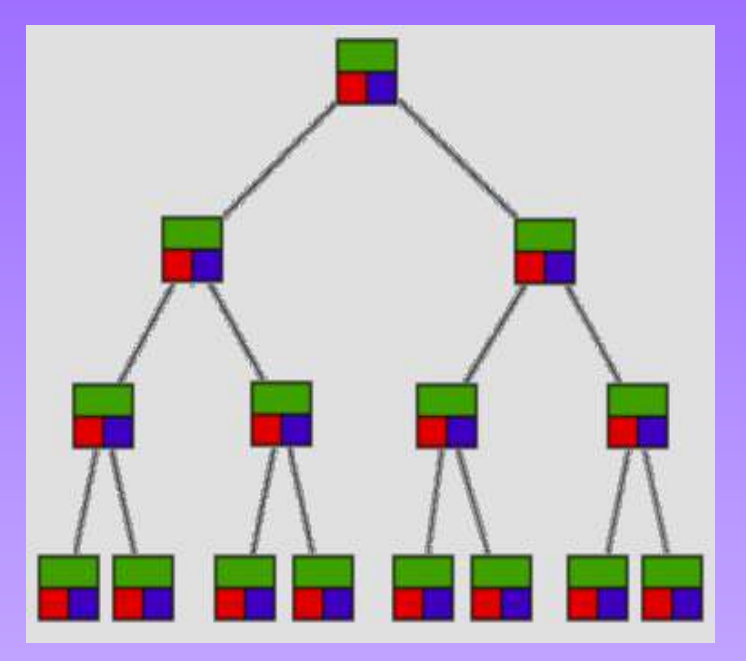

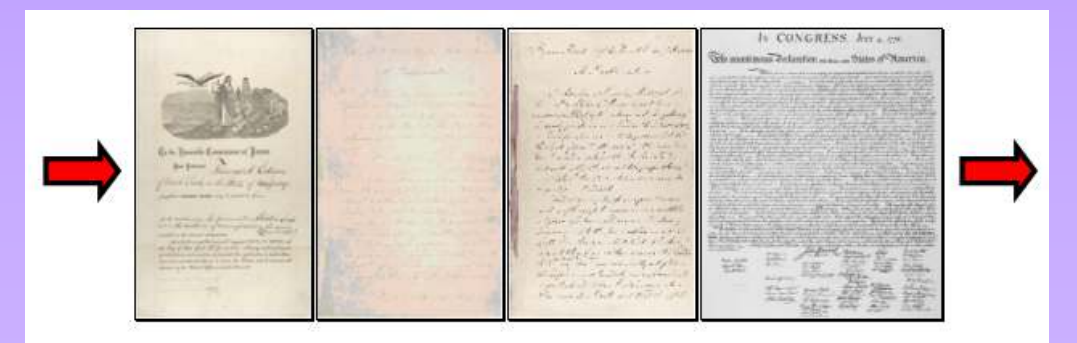

Items can be located very quickly in a tree.

Telephone directory assistance information is stored in a tree, so that a name and phone number can be found quickly.

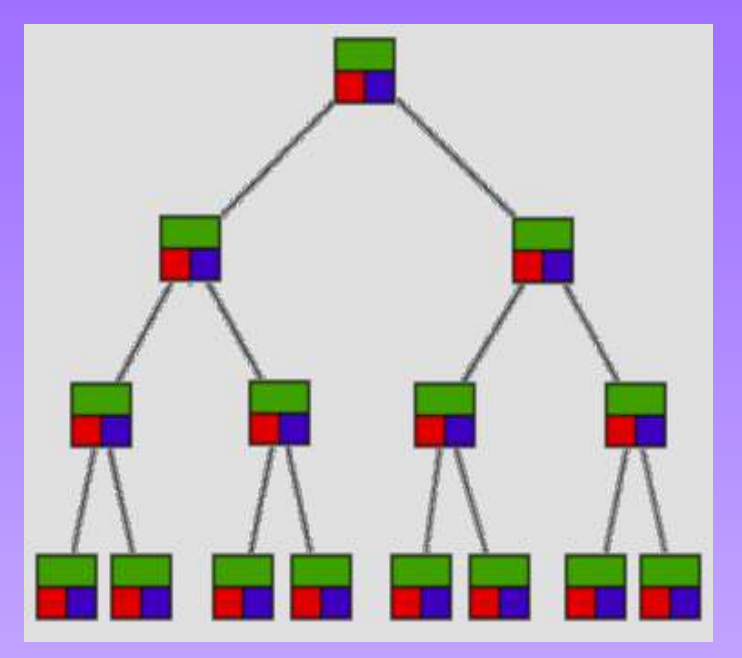

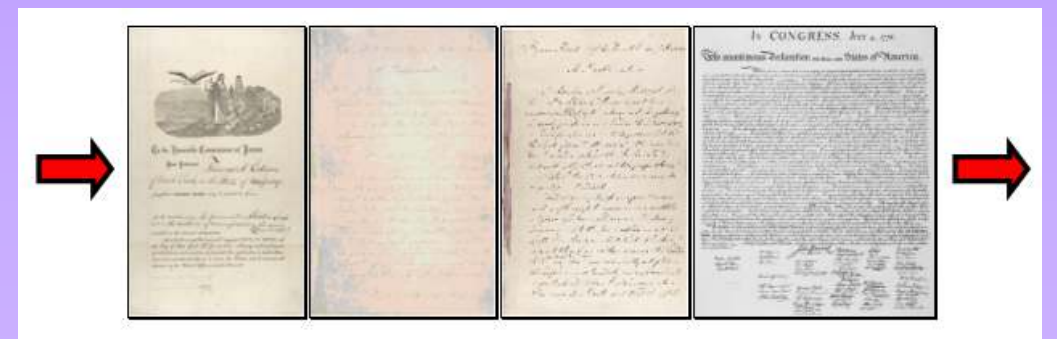

For some applications, a queue is the best data structure to use.

For others, a binary tree is better.

Programmers choose from among many data structures based on how the data will be used by the program.

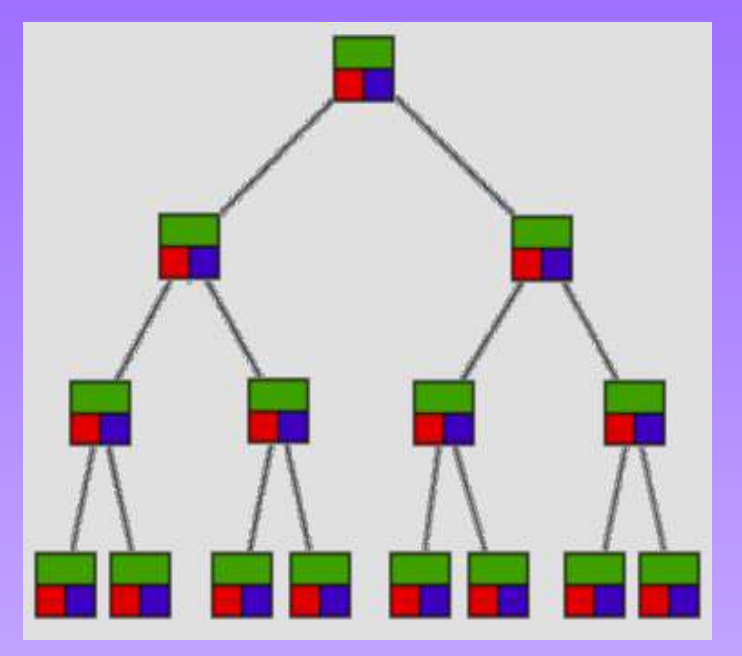

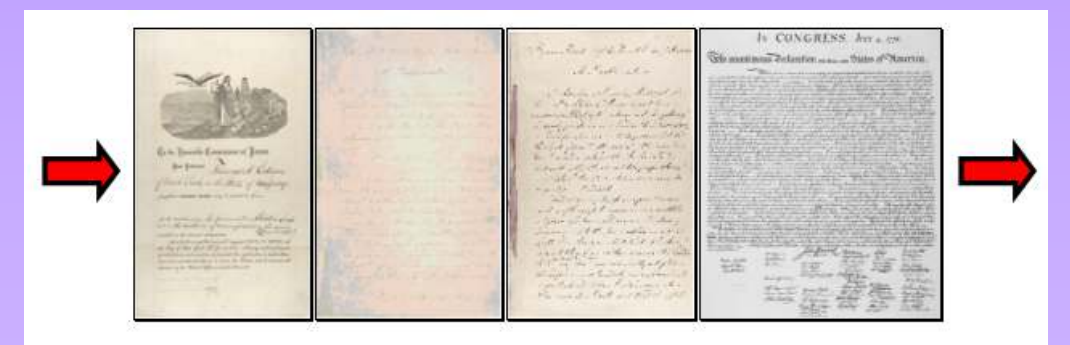

## Data Structures in Alice

Alice has two built-in data structures that can be used to organize data, or to create other data structures:

- $\bullet$ **Lists**
- $\bullet$ Arrays

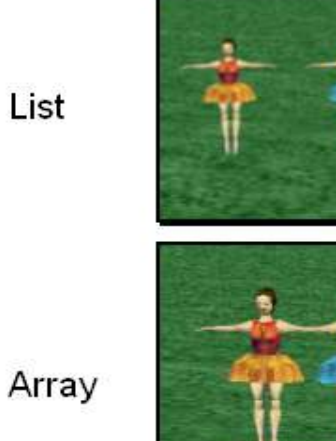

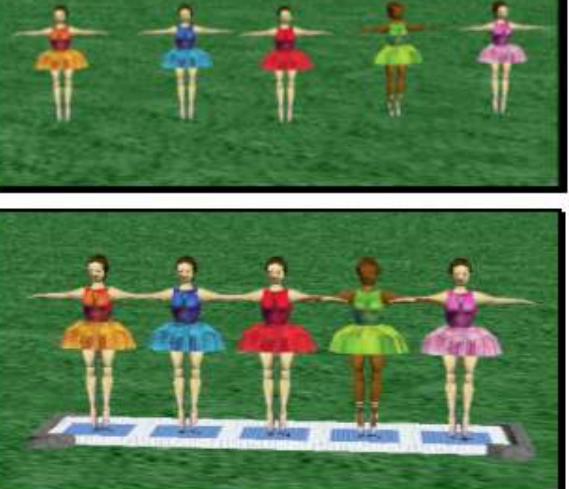

### Lists

A list is an ordered set of data. It is often used to store objects that are to be processed sequentially.

A list can be usedto create a queue.

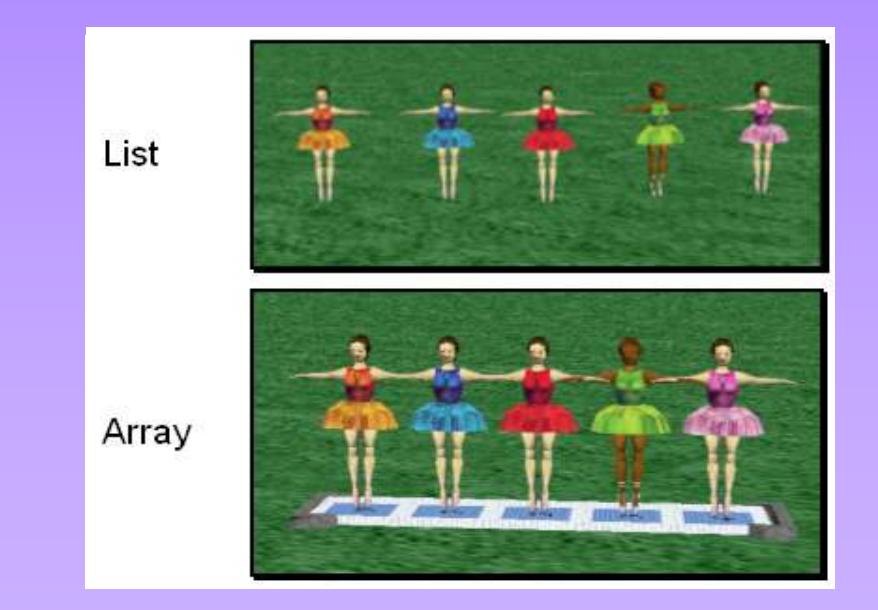

## Arrays

An array is an indexed set of variables, such as dancer $_{[1]}$ , dancer<sub>[2]</sub>, dancer<sub>[3]</sub>,... It is like a set of boxes that hold things.

A list is a set of items.

An array is a set ofvariables that each store an item.

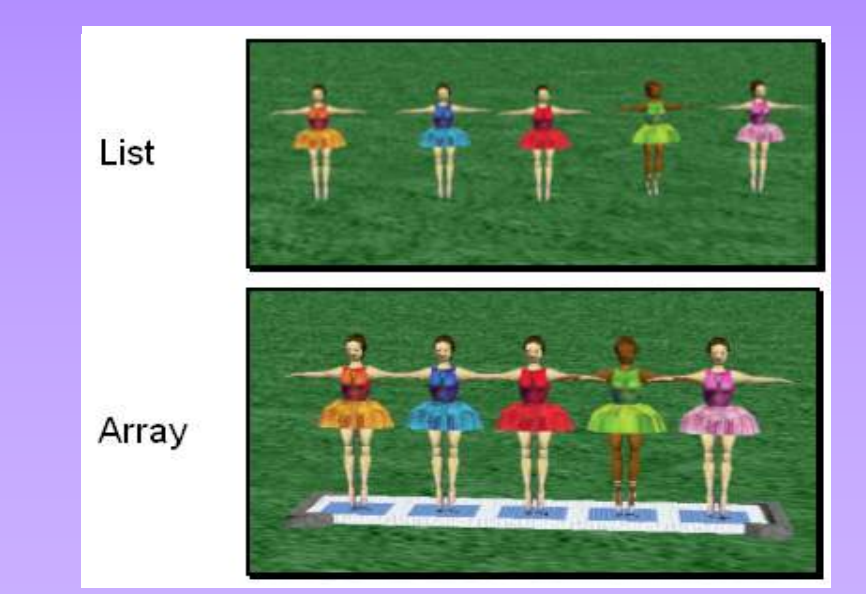

## Arrays and Lists

You can see the difference between arrays and lists when you delete items.

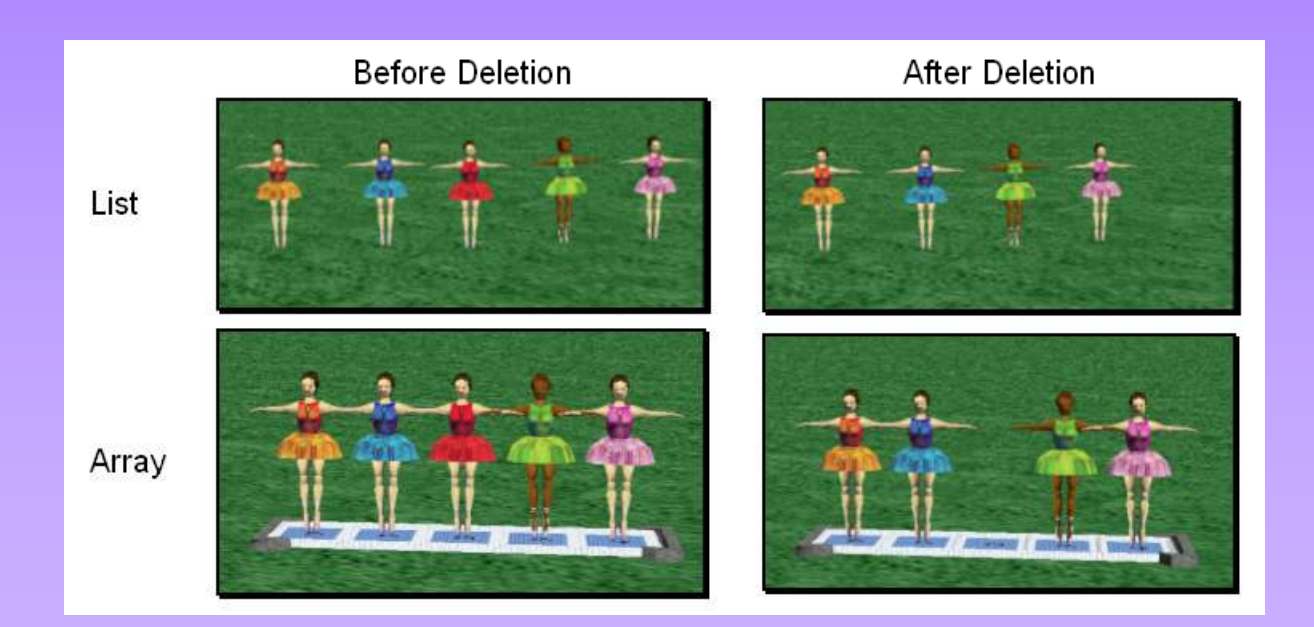

## Arrays and Lists

#### In a list, the missing spot is filled in when something is deleted.

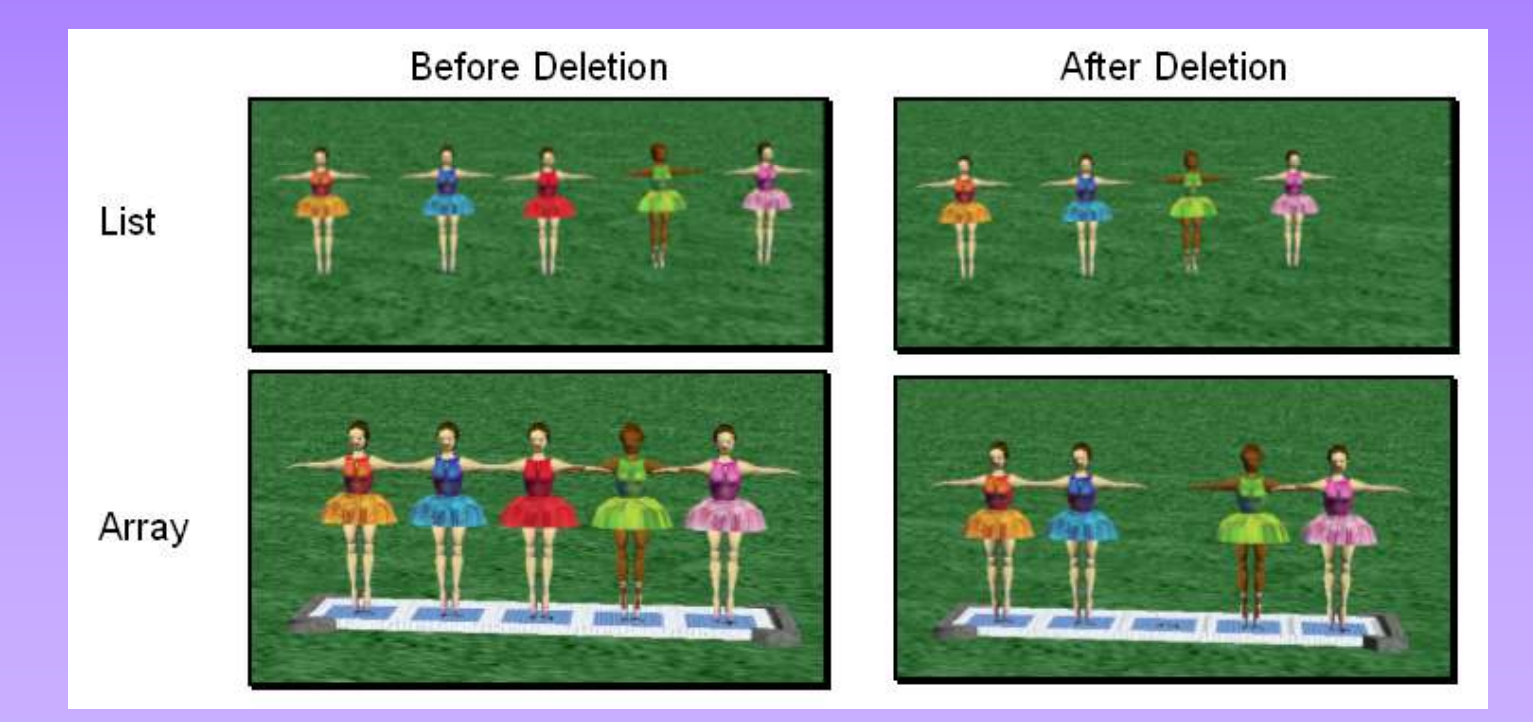

## Arrays and Lists

#### In an array, an empty variable is left behind when something is deleted.

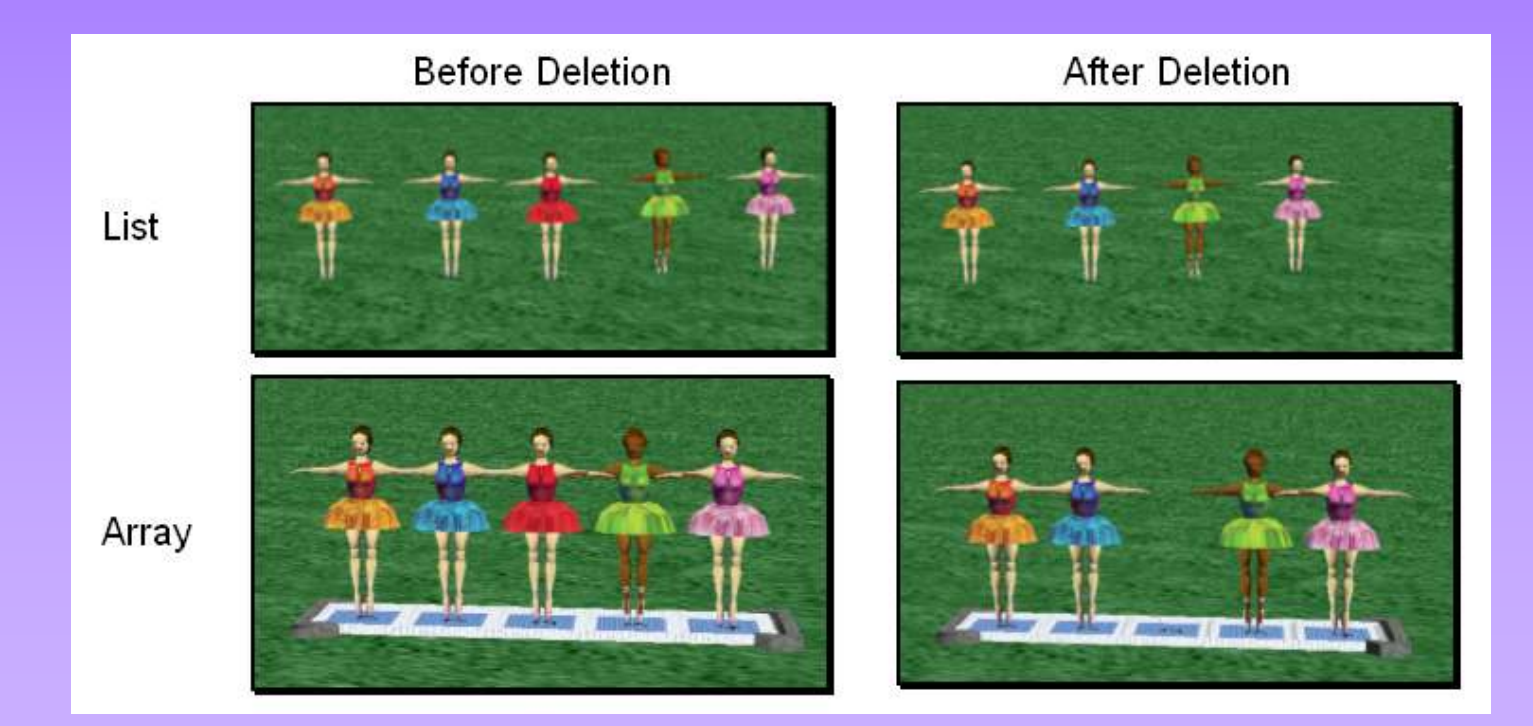

## Lists

#### A list is created in Alice by checking the make a list box when creating a new variable.

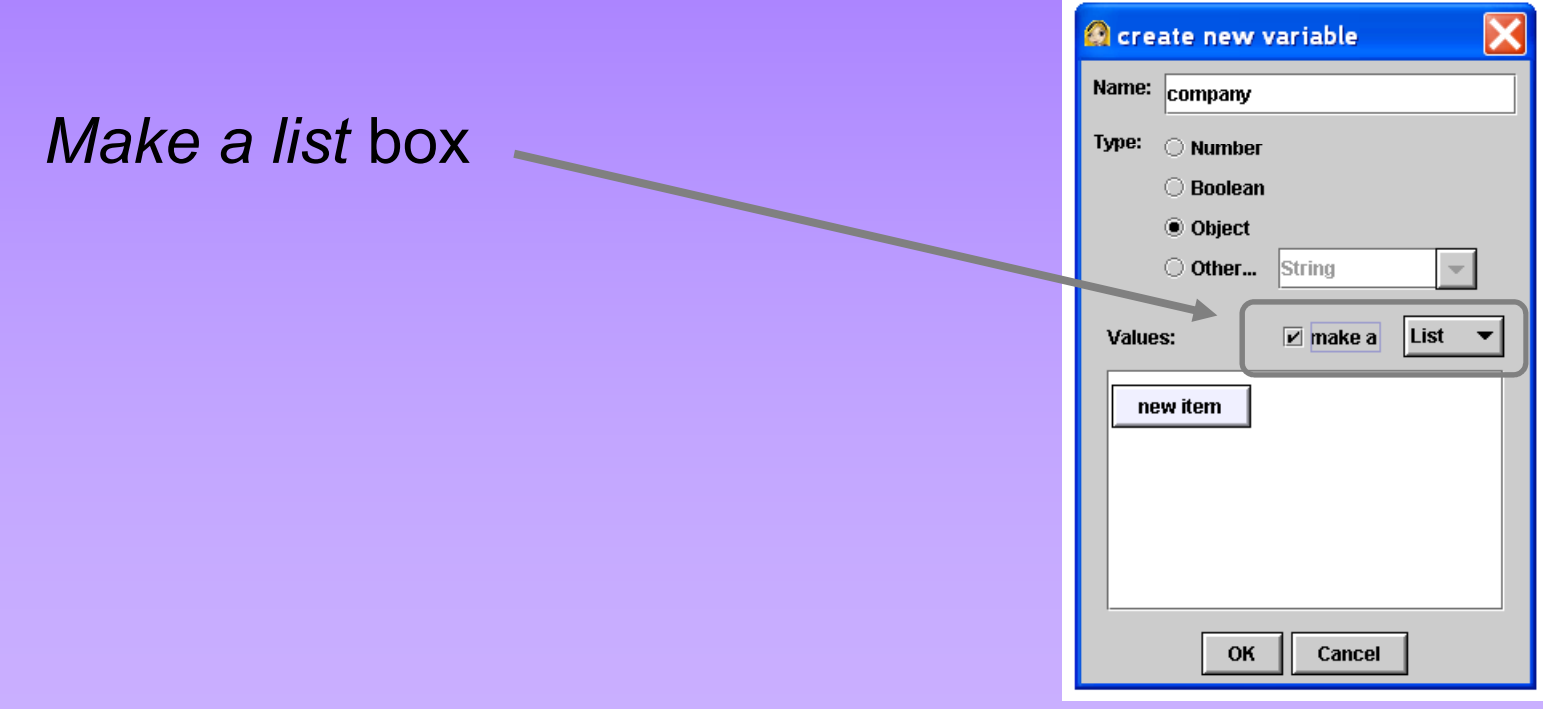

## Lists

The *For all in order* and *For all together* tiles can be used to work with lists. They are at the bottom of the editor area.

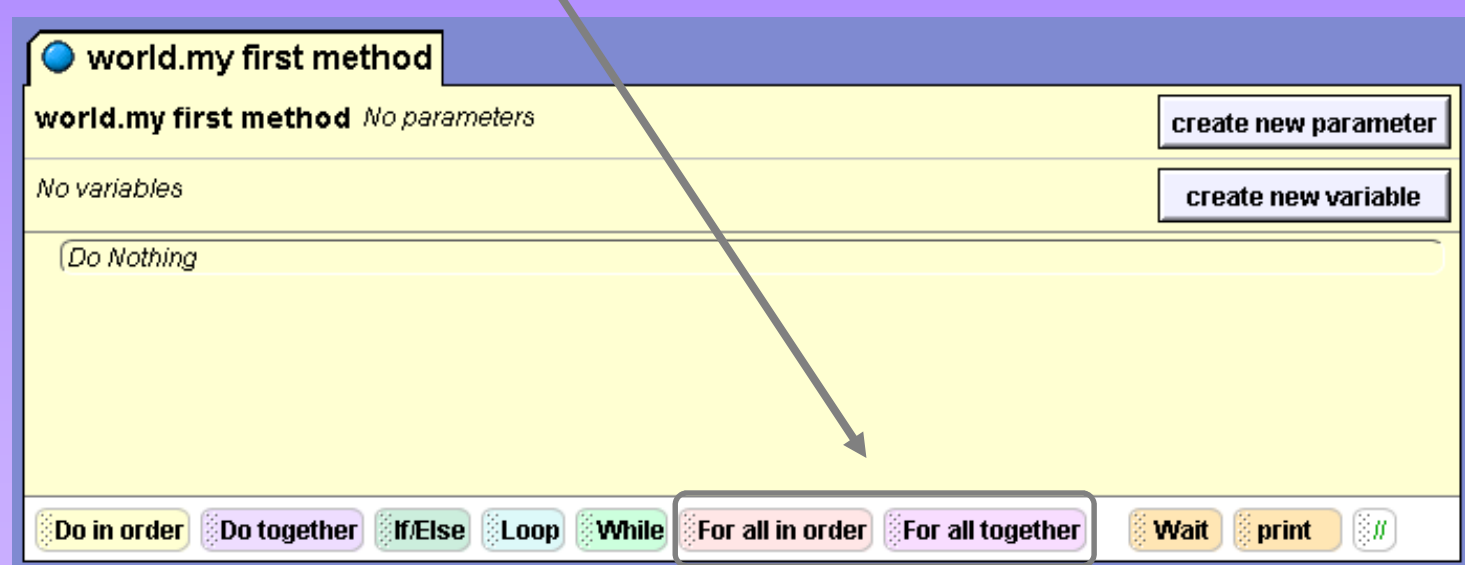

# Arrays

Arrays can be created in a similar manner, but more often they are created using the array visualization object from the Alice local gallery.

The Array Visualization object has special properties and methods for manipulating the elements in an array.

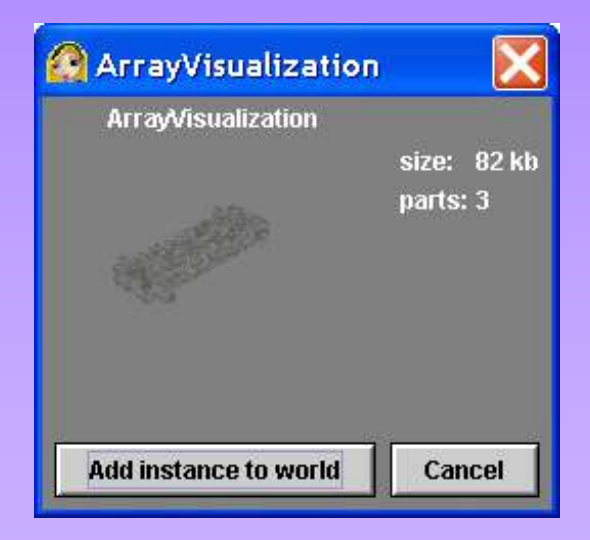

## Arrays

#### Alice has a set of built-in functions that can be performed on arrays.

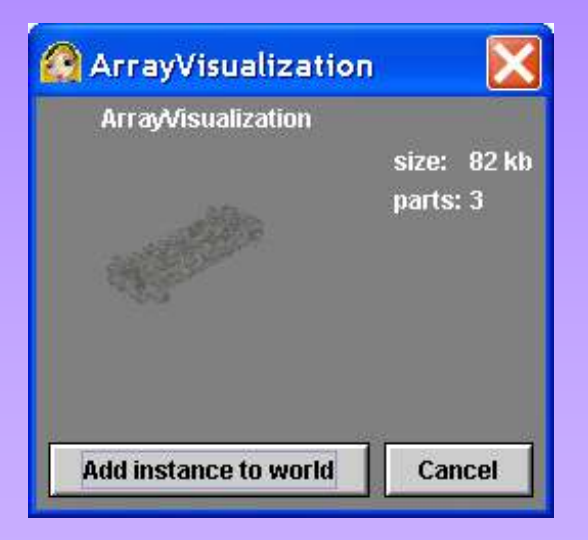